## Capture video from the KiPro mini

This document discusses how to safely remove the compact flash card from the KiPro mini and obtain video off of the card.

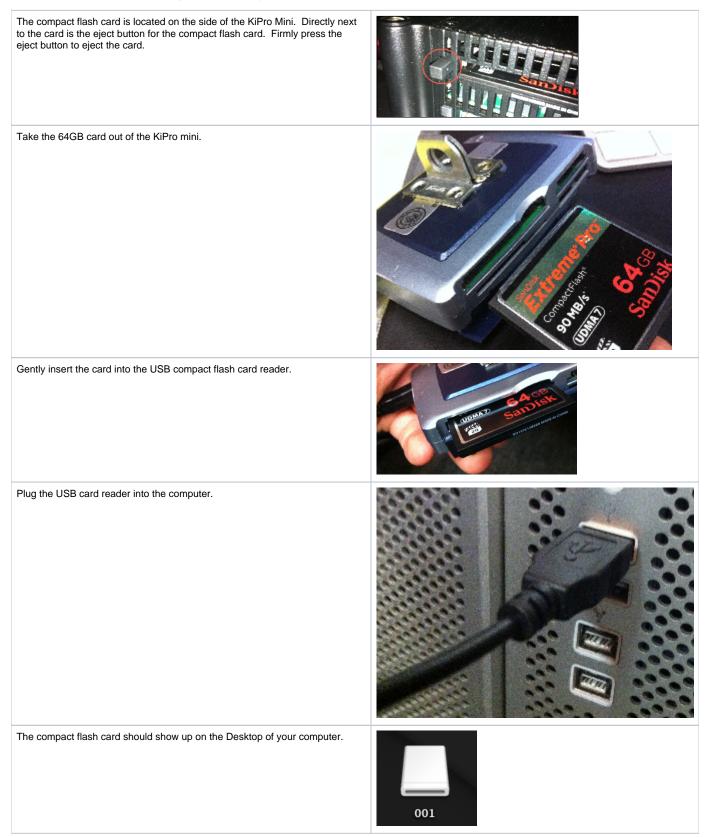

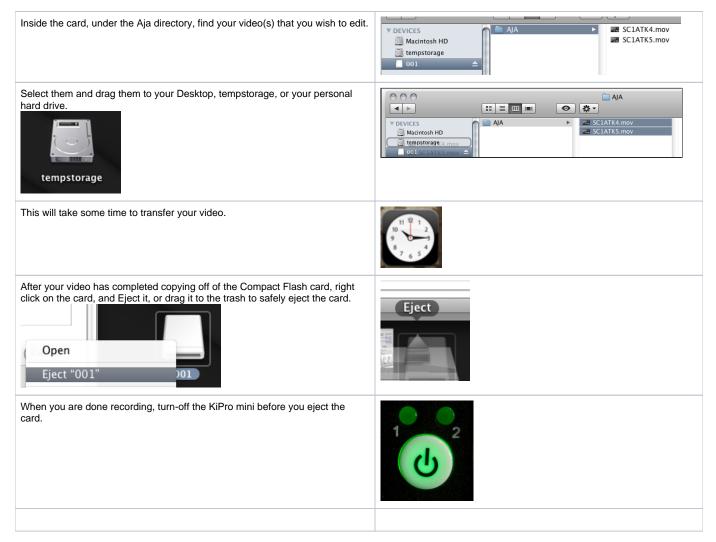

Your video can now be edited or saved.